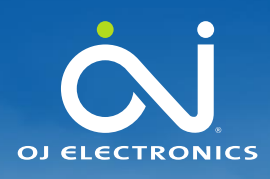

# Product information

No. 673 May 2021

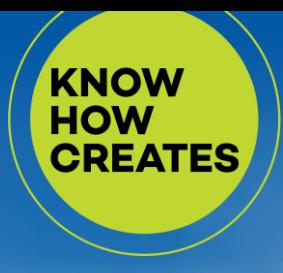

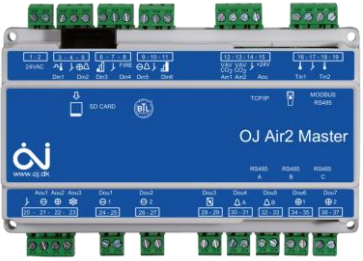

## OJ-Air2 Software version 6.11

OJ-Air2 software version 6.11 is released for up-grade with the SD-card. In the production at OJ Electronics will version 5.22 be replaced by sw 6.11 on new orders. The 6.10 version shall not be used anymore.

### **Changes**

Compared to version 6.10 there were following improvements

## **Functional description**

No changes. Functional description OJ-Air2 01 is still valid.

## **Functionality**

• No changes.

Web

• No changes

#### **Cloud**

 Cloud keys can be added from SD card again on old controllers. (Bug introduced in 6.10)

#### OJ-Air2-HMI-35T

• No changes

Hand terminal

• No changes.

#### Alarms

 Unexpected Alarm 312 "CVM-MINI: No communication" corrected (UOE 9441)

#### Modbus registers

• No changes

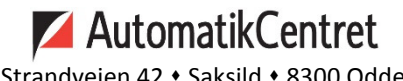

Strandvejen 42 · Saksild · 8300 Odder 86 62 63 64 · www.automatikcentret.dk info@automatikcentret.dk

OJ cannot be held liable for any errors in the material. OJ reserves the right to alter its products without notice. This als o applies to products already on order, provided that such alterations can be made without requiring subsequent changes in specifications already agreed. The contents of this material may be subject to copyright and other intellectual property rights and is either the property of or used under license by OJ Electronics. The OJ trademark is a registered trademark of OJ Electronics A/S. © 2021 OJ Electronics A/S.

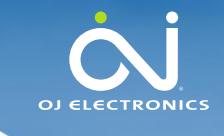

Product information

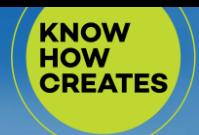

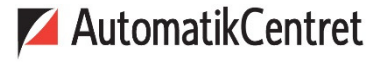

Strandvejen 42 · Saksild · 8300 Odder 86 62 63 64 · www.automatikcentret.dk info@automatikcentret.dk

**BACnet** 

 Occasional unexpected slow BACnet response (UOE 9411) and restart (UOE 8451) improved.

## **Affected articles**

OJ-Air2Master

## **Coming into force**

Version 6.11 is released for up-grade with SD-Card in week 18 2021.

## **Compatibility**

No changes are required when upgrading from version 6.10 to 6.11.

## **Updating with the SD card**

The OJ-Air2Master has to be with software version 5.00 or higher. The following files must be copied to the SD card:

- "air2 v208 update rd.gz"
- "air2 v419 0 update kernel.gz"
- "version.crc" (1kB, 04-05-2021, 07:37)
- "air2 v611 update jffs2.tar.gz"

**OBS:** This update requires four files on the SD-card, since the LINUX operation system will be updated to the latest version. Due to the large amount of data, this update has a duration of approximately 8 minutes, See details on next page. **WARNING: Do not power off the OJ-Air2Master during the update.** 

The files are available at OJ Electronics Customer Login: <https://ojelectronics.com/support>

Up to 8Gb HC SD cards can be used from version 2.19. The SD-card shall have a MBR with msdos partition table, and the first primary partition in it shall be VFAT (or FAT32) file system.

OJ cannot be held liable for any errors in the material. OJ reserves the right to alter its products without notice. This also applies to products already on order, provided that such alterations can be made without requiring subsequent changes in specifications already agreed. The contents of this material may be subject to copyright and other intellectual property rights and is either the property of or used under license by OJ Electronics. The OJ trademark is a registered trademark of OJ Electronics A/S. © 2021 OJ Electronics A/S.

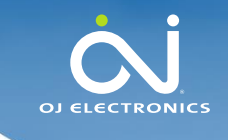

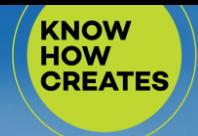

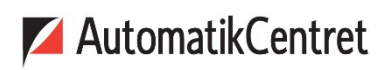

Strandveien 42 · Saksild · 8300 Odder 86 62 63 64 · www.automatikcentret.dk info@automatikcentret.dk

**Software 6.xx update sequence if current sw is 5.01 or higher:**

**WARNING: Do not power off the OJ-Air2Master during the update sequence. It will damage the internal files and the OJ-Air2Master will need service at OJ Electronics factory.**

- 1. Copy the four files to a SD card (Max. SD-card size is 8Gb)
- 2. Insert the SD card in the OJ-Air2Master
- 3. Wait approximately one minute until the new software is detected
- 4. Press update button in HMI
- 5. Wait 8 minutes until the update sequence has completed

**DON'T touch anything, just let the process run**.

The HMI will show these screens during the update

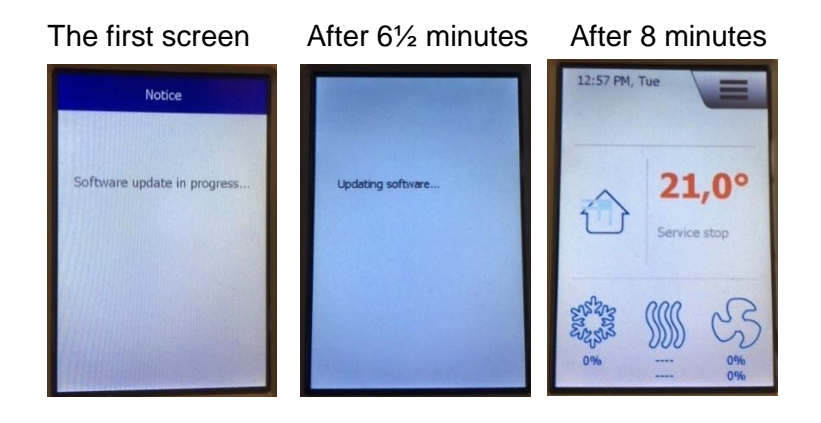

6. Verify the update was successfull

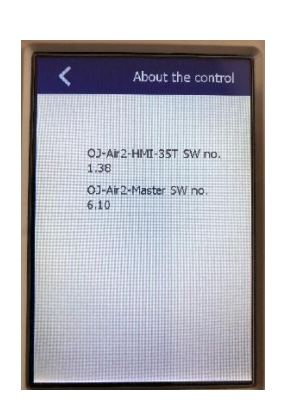

OJ-Air2-HMI-35T SW 1.39 is OK OJ-Air2-Master SW 6.11 is OK

OJ cannot be held liable for any errors in the material. OJ reserves the right to alter its products without notice. This also applies to products already on order, provided that such alterations can be made without requiring subsequent changes in specifications already agreed. The contents of this material may be subject to copyright and other intellectual property rights and is either the property of or used under license by OJ Electronics. The OJ trademark is a registered trademark of OJ Electronics A/S. @ 2021 OJ Electronics A/S.

AutomatikCentret Strandvejen 42 · Saksild · 8300 Odder 86 62 63 64 · www.automatikcentret.dk info@automatikcentret.dk